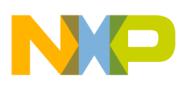

**Freescale Semiconductor**

Application Note

AN2720 Rev. 2, 04/2008

# **A Utility for Programming Single FLASH Array HCS12 MCUs, with Minimum RAM Overhead**

**By Jim Williams 8/16-Bit Applications Engineering Austin, Texas**

## **Introduction**

The intent of this application note is to introduce a standard method for implementing HCS12 FLASH erase and programming functions for devices with single FLASH array implementations. The example presented here enables the HCS12 user to program / erase FLASH locations conveniently from user code.

In the HCS12 Family, there are different implementations of the various FLASH memories in several devices. For example, the MC9S12DP256 device has four 64K array blocks implementing the 256K total FLASH space. (For more detailed information on FLASH array block(s), see Freescale application note AN1837.) On the MC9S12DP256 device, the user could code program and erase routines to reside in one of the four array block(s) and call this code to perform functions on the other three blocks. This solution becomes limited when the application demands that the fourth array block(s) be re-program-mable, or if the application is based on smaller FLASH devices such as the single array MC9S12C32.

© Freescale Semiconductor, Inc., 2005, 2008. All rights reserved.

This product incorporates SuperFlash® technology licensed from SST.

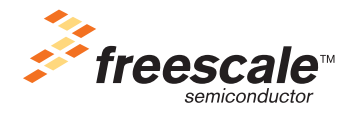

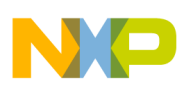

#### **Flash.c**

Overcoming these limitations is the focus of this application note. The described method is based on a concept presented in Freescale application note AN2548 entitled *HCS12 Serial Monitor* but elaborated here such that it has a callable C wrapper and supports a more powerful implementation. The idea behind this concept is to create a small assembly routine that can be copied to the device's software stack, executed from there, and then removed. This concept of programming and erasing from the stack is important in the embedded controller environment because memory resources are directly related to device cost. Alternative methods involve holding a routine in FLASH memory and copying it to RAM space for execution. In order for this to work, a

portion of the user RAM must be reserved to hold this routine. This buffer space will never be available for system use. This is a waste of a precious resource for a function that might be performed once or twice in an products' lifetime.

The FLASH software is contained in two files:

- The Flash.c routines are C callable functions interfacing to the Do\_On\_Stack.asm routine.
- The DoOnStack routine handles the movement of the SpSub routine to the system stack and then the SpSub handles the actual programming and erasing.

Limitations:

Assuming that the interrupt service routines are stored in the preserved upper bank. Interrupts will be disabled for  $\sim$  20 ms during the erase function and  $\sim$  46  $\mu$ s for the programming (code execution time ignored and assuming a 200 kHz FLASH clock).

## **Flash.c**

The following functions are contained the flash.c file to facilitate FLASH programming of the HCS12 FLASH:

- Flash Init
- Flash\_Write\_Word
- Flash\_Erase\_Sector
- Flash Write Block
- Flash Erase Block

Details of the calling and return values are shown below.

## **Flash\_Init()**

The function Flash Init must be called prior to utilizing any of the FLASH programming or erase functions. This function initializes the clock speed of the HCS12 FLASH state machine. Its prototype is: void Flash\_Init(unsigned long oscclk);

It is called, as shown below, where 8000 kHz (8 MHz) is the oscillator frequency of the system. (void) Flash\_Init(8000);

The Flash\_Init function does not require any assembly level calls, and only needs to be called once during application setup. Additional calls of the function will not affect system operation as the register affected is write once. The initialization will remain valid until the next system reset.

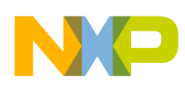

The Flash Erase Sector function erases the entire sector pointed to by the passed address. Care must be taken to ensure that there is no data or code of value remaining in this sector. Currently HCS12 devices either have a sector size of 512 or 1024 bytes. All of these sector locations will be erased to the un-programmed state by this function.

For code updating it is not usually necessary to save any part of a sector, but for data storage areas this might be important. The application software has two choices:

- 1. Buffer the sector in RAM either on the stack or in a buffer, or
- 2. Use the Flash Write Block function (described below) to move any valid data to an unused FLASH sector while the current sector is erased.

In an embedded environment the second option is most often the best choice.

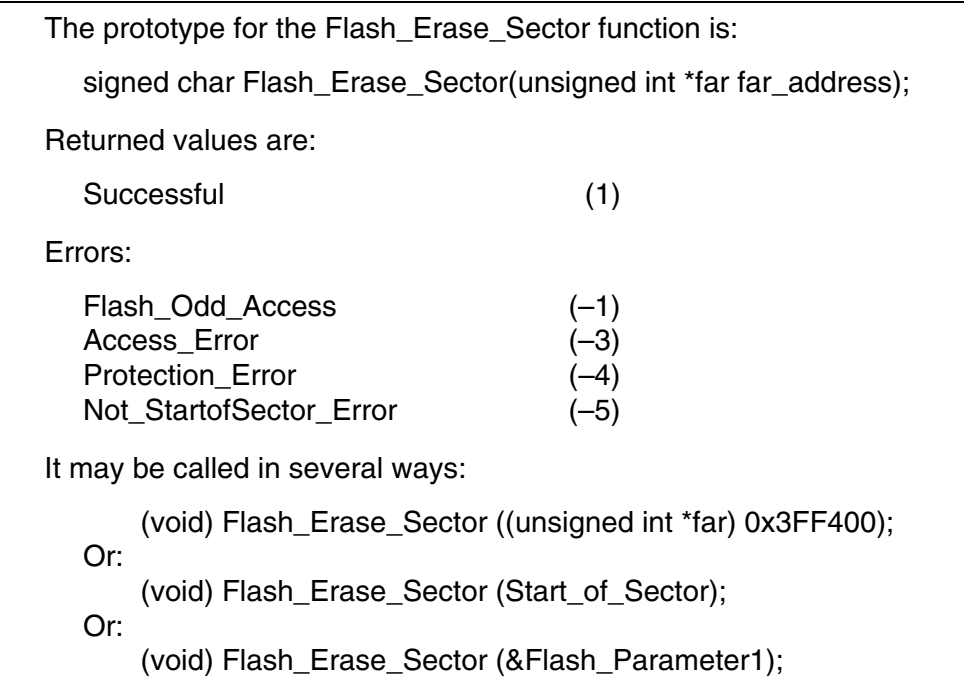

In the first example, the absolute address must be type cast with the \*far type so that the compiler recognizes to treat this as a far pointer. (24 bit)

The address passed to the Flash\_Erase\_Sector function is checked to make sure that it is the first address of the sector. This is done as a safety precaution. This check may be removed from the code without issue if the programmer does not wish this restriction.

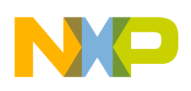

## **Flash\_Write\_Word()**

The Flash\_Write\_Word function writes a single 16-bit word of data, passed to the function, to the address passed to the function.

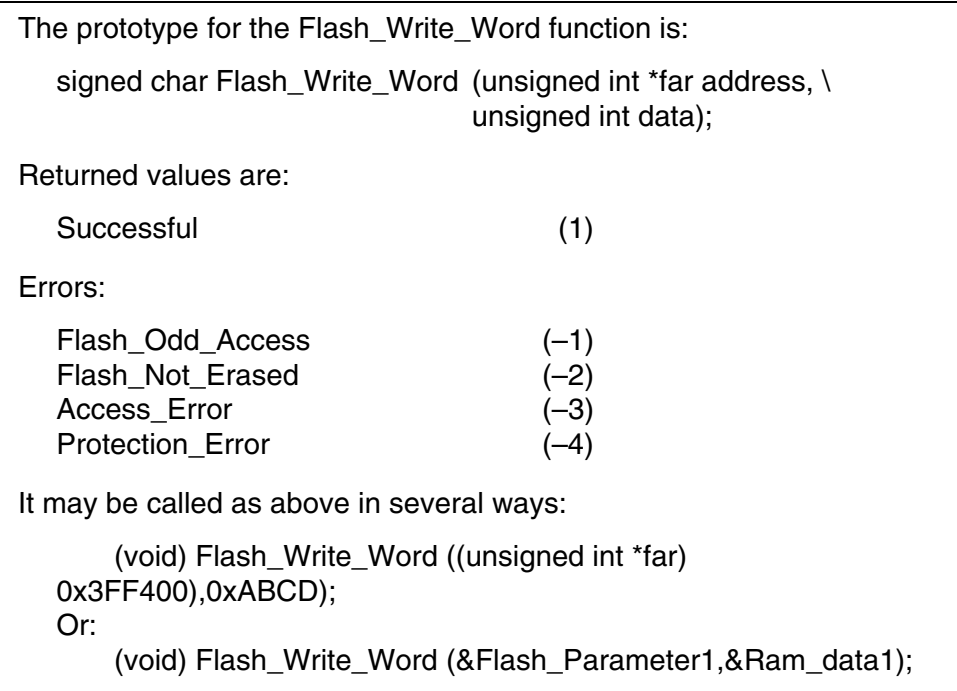

In the first example, the absolute address again must be type cast with the \*far type so that the compiler recognizes to treat this as a far pointer. (24 bit)

The second example moves a storage word in RAM to a word in FLASH. This function is restricted to word values only. To move byte data, the application must build the desired word from two desired bytes. This must be done as the HCS12 FLASH only supports word writes. Additionally, long operands (32 bit) must be split by the application into two separate function calls.

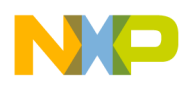

### **Flash\_Erase\_Block()**

The Flash\_Erase\_Block function is an extension of the Flash\_Erase\_Sector function it erases multiple sectors starting at the passed address on the first sector, to the end of the sector of the ending address passed to the function. Care must be taken with this function as noted above with the Flash\_Erase\_Sector function as it erases a location from the start address to the end address + the sector size. (512 or 1024 bytes).

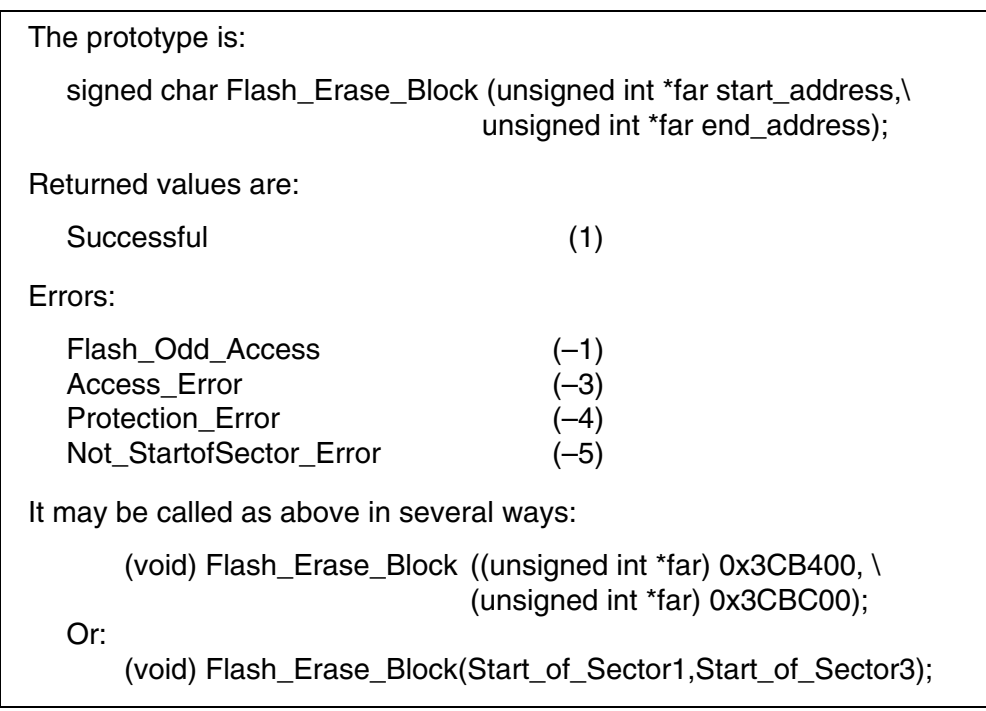

Assuming in the second example that the Start\_of\_Sector1 and Start\_of\_Sector3 pointers are initialized correctly, the above call will erase all sectors from Start of Sector1 to the end of the sector containing Start\_of\_Sector3.

This function only supports a 16K bank per call. Addresses should never cross a page boundary. (0x7FFF–0x8000 or 0xBFFF–0xC000) Doing so will cause unexpected erasures of memory.

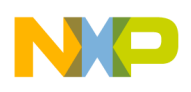

## **Flash\_Write\_Block()**

The Flash\_Write\_Block function will move a number of words from a source address to a destination address in FLASH memory.

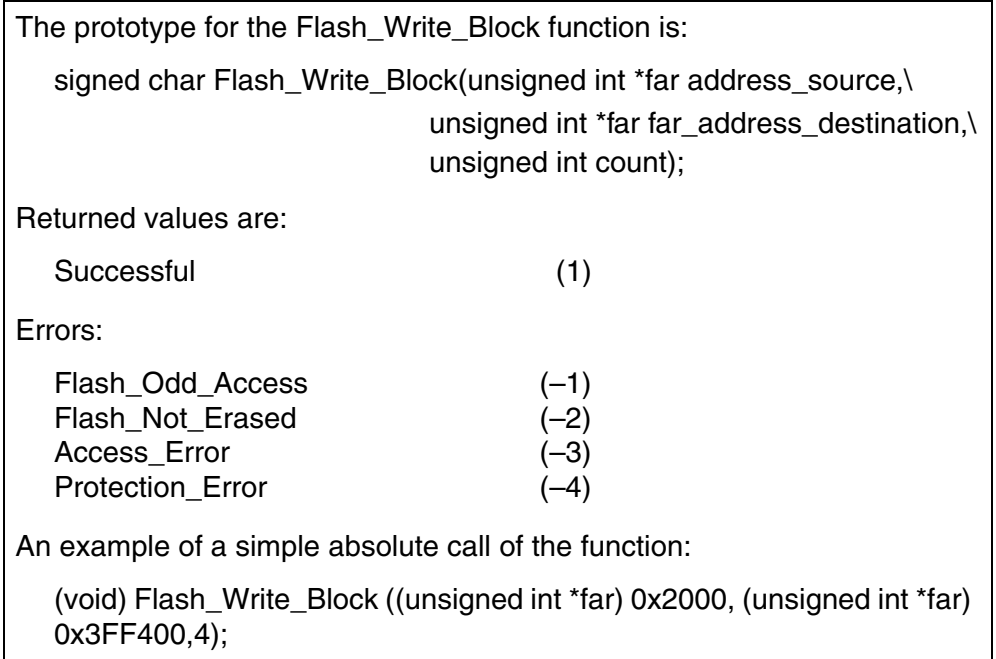

This will move 4 hex words from RAM at 0x2000 to FLASH at 0x3FF400. Although not the most useful of functions, it demonstrates the format of the call with banked parameters.

A more representative call of the function might be something like:

(void) Flash\_Write\_Block ( (unsigned int \*far) &Ram\_Storage\_Area, \ (unsigned int \*far) &Flash\_ Storage\_Area, \ sizeof (Ram\_Storage\_Area)/2);

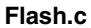

The software source code for these FLASH functions is shown below.

```
Freescale
    DESCRIPTION: S12 single array Flash routines
    SOIIRCE:
               flash c
               @04/2004 Made in the USA
    COPYRIGHT:
                rat579
    AUTHOR:
    REV. HISTORY: (none)
  #include "projectglobals.h"
#include "flash.h"
extern DoOnStack(unsigned int *far address);
//* Function Name: Flash Init
//* Description : Initialize Flash NVM for programming
//*
              FCLKDIV based on passed sys/2 (FlashClk) frequency, then
//*uprotect the array, and finally ensure PVIOL and
//\starACCERR are cleared by writing to them.
11*11******volatile int flash_init(unsigned long FlashClk)
₹
unsigned char fclk_val;
if ((MCF CFM CFMCLKD && MCF CFM CFMCLKD DIVLD) != 1)
     /* Next, initialize FCLKDIV register to ensure we can program/erase */
          if (FlashClk >= 12000) {
               fclk_val = (unsigned char) (FlashClk/8/200 + 1);/* PRDIV8 set since above 12 MHz clock */
               MCF_CFM_CFMCLKD |= fclk_val | MCF_CFM_CFMDLKD_PRDIV8;
          \}else
          \{fclk val = (unsigned char) (FlashClk/200 + 1);
               MCF CFM CFMCLKD | = fclk_val;\}\mathcal{E}MCF CFM CFMPROT = 0x00; /*Disable all protection (if LOCK not set) */
     MCF CFM CFMUSTAT |= (PVIOL|ACCERR) ; /* Clear any errors */
     return(0);\}//* Function Name: Flash Write Word
//* Description : Program a given Flash location using address and data
//*passed from calling function.
11*signed char Flash Write Word(unsigned int *far far address, unsigned int data)
₹
unsigned int* address;
     address = (unsigned int*)far\_address;// strip page off
     Flash.fstat.byte = (ACCERR | PVIDL);// clear errors
     if((unsigned int)address & 0x0001) {return Flash_Odd_Access;} // Aligned word?
     if(*far_address != 0xFFFF) {return Flash_Not_Erased;}
                                                      // Is it erased?
```

```
Flash.c
     (*address) = data;// Store desired data to address being programmed
     Flash.fcmd.byte = PROG;// Store programming command in FCMD
     (void)DoOnStack(far_address);
                                       // just passed for PPAGE
     if (Flash.fstat.bit.accerr) {return Access_Error;}
     if (Flash.fstat.bit.pviol) {return Protection_Error;}
     return 1;
//* Function Name: Flash_Write_Block
//* Description : Program a range of Flash location using address and data
1/*
              pointers passed from calling function.
//*signed char Flash_Write_Block(unsigned int *far address_source,\
                   unsigned int *far far_address_destination,\
                   unsigned int count)
₹
unsigned long i; // long supports > 64K words
signed char ret_val;
     for (i = 0:i<count:i++)\left\{ \right.ret_val = Flash_Write_Word(far_address_destination++, *address_source++);
          if (ret_val == Access\_Error) {return Access\_Error}
          if (ret_val == Protection_Error) {return Protection_Error;}
     \mathcal{E}return 1;
//* Function Name: Flash_Erase_Sector
//* Description : Erases a given Flash sector using address
//*passed from calling function.
//*signed char Flash Erase Sector (unsigned int *far far address)
₹
unsigned int* address;
     address = (unsigned int*)far\_address;// strip page off
     if((unsigned int)address & 0x0001) {return Flash_Odd_Access;} // Aligned word?
     if((unsigned int)address % Flash Sector Size !=0) {return Not StartofSector Error;}
     Flash.fstat.byte = (ACCERR | PVIOL);// clear errors
     (*address) = 0xFFFF://* Dummy store to page to be erased */Flash.fcmd.byte=ERASE;
     (void)DoOnStack(far_address);
     if (Flash.fstat.bit.accerr) {return Access_Error;}
     if (Flash.fstat.bit.pviol) {return Protection_Error;}
     return 1;
//* Function Name: Flash_Erase_Block
//* Description : Erases a range of Flash sectors using address
//*pointers passed from calling function.
//*//* S12 have max 64 page and max of 32 sectors per page (800 total sectors)
signed char Flash_Erase_Block(unsigned int *far start_address,\
                        unsigned int *far end_address)
unsigned int i;
unsigned int count;
unsigned long address;
```

```
Flash.c
```

```
signed char ret_val;
```
count =  $((($  unsigned int  $)$ end address $) - (($  unsigned int $)$ start address $))/$ Flash Sector Size $)+1$ ;

```
address = (unsigned long)start_address;
```

```
for (i = 0:i < count:i++)\overline{A}ret_val = Flash_Erase_Sector((unsigned int *far)address);
       if (ret_val == Access_Error) {return Access_Error;}
       if (ret_val == Protection_Error) {return Protection_Error;}
      address = address + Flash_Sector_Size;return 1;
```

```
Freescale
\starDESCRIPTION:
                 Header file for S12 single array Flash routines
     SOURCE:
                 flash.h
                 © 04/2004 Made in the USA
     COPYRIGHT:
     AUTHOR:
                 rat579
     REV. HISTORY: (none)
#ifndef FLASH H
                 /* Prevent duplicated includes */
#define FLASH_H
/* Functions from flash.c */
void Flash_Init(unsigned long oscclk);
signed char Flash Write_Word(unsigned int *far address, unsigned int data);
signed char Flash_Erase_Sector(unsigned int *far far_address);
signed char Flash_Write_Block(unsigned int *far address_source,\
                    unsigned int *far far_address_destination,\
                    unsigned int count);
signed char Flash_Erase_Block(unsigned int *far start_address,\
                         unsigned int *far end_address);
/* Error codes */
#define Flash Odd Access
                            -1-2#define Flash Not Erased
#define Access_Error
                            -3#define Protection_Error
                            -4#define Not_StartofSector_Error -5
#endif /*FLASH_H*/
```
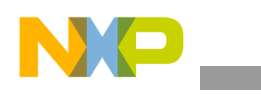

## **Do\_On\_Stack.asm**

The DoOnStack: subroutine (which is located in the FLASH), copies a small routine (SpSub:) onto the stack (in RAM) and then passes control to that subroutine on the stack. When the operation is finished, an RTS returns control from the DoOnStack: routine. This de-allocates the space used by the small stack routine and then returns to the program from which it was called.

The first line in DoOnStack: saves the B register on the stack. (This register contains the PPAGE value and must be saved.) The SpMoveLoop copies the SpSub: routine onto the stack (with a series of PSHD instructions) starting with the last word of SpSub: and ending with the push of the first word of SpSub: onto the stack. At this point, the stack pointer points to the location of the first word of the stacked SpSub: routine.

The TFR in the next line copies the SP into the IX register so IX points to the start of the copy of SpSub: on the stack. The next line pre-loads A with a mask corresponding to the CBEIF bit (command buffer empty interrupt flag [0x80]) which will be used to start the FLASH command. (Setting the CBEIF causes the command loaded into the FCMD register to start execution.)

The CALL 0,x,00 instruction jumps to the copy of SpSub: that is now located on the stack. Due to this use of SP relative addressing, the DoOnStack: routine may be located in banked or non-banked memory. This is because the CALL instruction stores the return PPAGE address needed for a return from banked or non-banked memory on the stack, allowing program execution to continue.

The SpSub: subroutine is written in a position-independent manner so it can be copied to a new location (on the stack) and will still execute as expected. SpSub: is such a short subroutine that it is easy to make it position independent.

The first task of the SpSub: routine is to get the current PPAGE register value, which will be required for the return of calling functions and save it in the unused IY register. This must be accomplished via the SEX (signed extended transfer) instruction as the high byte of the IY register must be cleared for future restoration.

Next, the PPAGE address is passed from the calling C function and pushed onto the stack, recovered, and stored into the PPAGE register, selecting the desire page to be programmed / erased.

At this point the I bit in the CCR may or may not be set to mask interrupts. At this time interrupts must be disabled, as the FLASH and hence the interrupt vector table, will go off-line during programming / erase operations. The next line saves the CCR (and the I bit) in the B register for restoration after the FLASH command is completed. This is the absolute minimum that interrupts can be disabled. (About 50 μs for a word program and 20 ms for a sector erase function.)

SpSub: completes the FLASH command by setting the CBEIF bit in FSTAT (via the mask saved in the A register above). The series of NOPs in the routine is used to ensure that the FLASH state machine has registered the command before polling begins. This delay is required so the internal FLASH command sequencer can properly update the CBEIF and CCIF flags in FSTAT. Execution stays in the ChkDone loop until the command finishes (CCIF becomes set).

At this point, the calling function PPAGE value is restored from the IY register and the CCR is restored from to B register. As the FLASH is back in the memory map and we can return to DoOnStack: (which is in FLASH), the RTC in the SpSub: returns to the DoOnStack: routine.

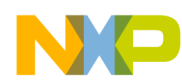

Upon return, the DoOnStack: de-allocates the space used by the small stack routine and then returns to the program from which it was called.

Refer to the following code listing.

```
; *Freescale
; *; *DESCRIPTION: S12 single array Flash routines
; \starSOURCE:
               flash.c
               @04/2004 Made in the USA
; *COPYRIGHT:
; *AIITHOR:
                rat579
    REV. HISTORY: 060304 - fixed CCR return value and optimized
; *\ddot{ }in SpSub routine
; *; Local defines
EOU
                      $80CBEIF
    FSTAT
               EQU
                      $105{\tt FCMD}EQU
                      $106
     CCIF
               EOU
                      $40PAGE ADDR
               EQU
                      $30xdef DoOnStack
************************************
i* DoOnStack - copy SpSub onto stack and call it (see also SpSub)
i* De-allocates the stack space used by SpSub after returning from it.
;* Allows final steps in a flash prog/erase command to execute out
  of RAM (on stack) while flash is out of the memory map
; *This routine can be used for flash word-program or erase commands
; *; *;* Calling Convention:
; *jsr
               DoOnStack
; *i* Uses 32 bytes on stack + 3 bytes if Call instruction used
DoOnStack:
         pshb
                             isave B - PPAGE
             #SpSubEnd-2
                             ; point at last word to move to stack
         ldx
SpmoveLoop: ldd
                             ; read from flash
              2, x-; move onto stack
         pshd
             #SpSub-2
         cpx;past end?
                             ; loop till whole sub on stack
         hne
              SpmoveLoop
              sp,x; point to sub on stack
         tfr
         ldaa #CBEIF
                             ; preload mask to register command
         call
               0, x, 00i execute the sub on the stack
         leas
              SpSubEnd-SpSub, sp ide-allocate space used by sub
                             irestore B
         pulb
         rtc
                             ito flash where DoOnStack was called
                             ; assume banked calling function
;********i* SpSub - register flash command and wait for Flash CCIF
i* this subroutine is copied onto the stack before executing
i* because you can't execute out of flash while a flash command is
i* in progress (see DoOnStack to see how this is used)
; *"* Note: must be even # of bytes!
; *i* Uses 32 bytes on stack + 2 bytes for JSR above
```

```
Implementation
```
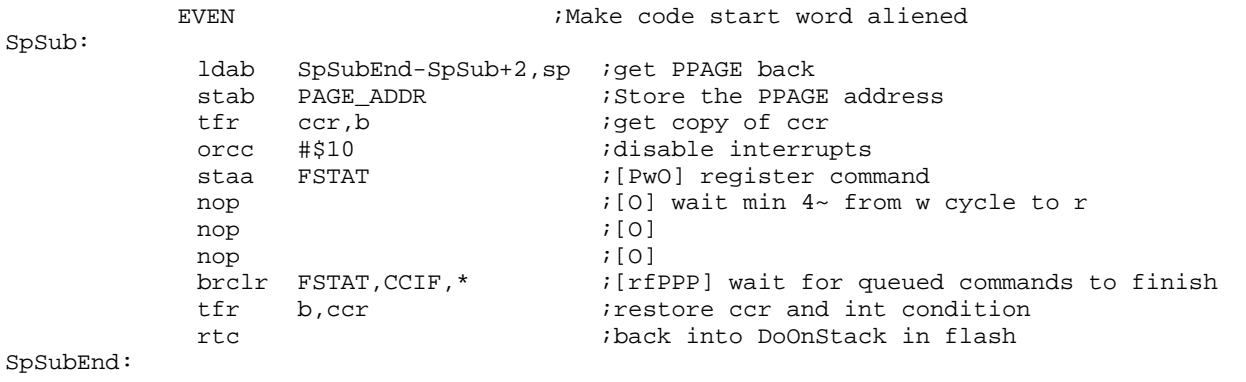

### **Implementation**

Pseudo code for upper level implementation could be as shown below. It assumes that a sign char Return\_val is defined to save the status from the FLASH programming, and a word Buffer\_size is defined to save a number of bytes in the buffer. Optimally the Buffer size should equal the FLASH sector size (512 or 1024). All must be defined prior to starting the procedure. If this software will be ported to different HCS12 devices, it is suggested a global define Flash Sector Size as 0x200 or 0x400 be defined. This is done in order to identify the sector size of the device, as this information can not be read from the device.

Word Buffer\_size;

Signed Char Return\_val;

1. Set the Destination location:

Destination =  $0x3E8000$ ; // Page  $0x3E$  address  $0x8000$ 

2. Load a RAM buffer from the receiving device — serial port for instance:

Buffer size = Get SCI data (Buffer);  $\frac{1}{5}$  <- User Software

3. Erase target sector:

Flash\_Erase\_Sector (&Destination);

4. Make sure there is an even number of bytes:

if (Buffer\_size & 0x0001) Buffer size  $++$ ;

5. Program the buffer to FLASH:

Return\_val = Flash\_Write\_Block((unsigned int \*far)Buffer,  $\setminus$ Destination, (Buffer\_size /2));

6. If flashing was completed, increment FLASH destination for next buffer:

```
if (Return val > 0)
    Destination += Buffer_size /2;
```
Return to step one as many times as are needed to complete data loading, or until the complete flash page has been programmed.

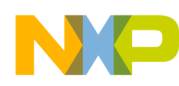

### **Conclusion**

This code was designed and tested utilizing the Codewarrior development tools for the HC(S)12 with the HCS12 register stationery (header definitions) described in application note entitled *HCS12 Software Stationery* (Freescale document order number, AN2485). As only a single parameter is passed to the assembly routines, porting to other compilers should only require modifications to match target compilers' register stationery format.

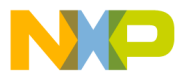

#### *How to Reach Us:*

**Home Page:** www.freescale.com

**E-mail:** support@freescale.com

#### **USA/Europe or Locations Not Listed:**

Freescale Semiconductor Technical Information Center, CH370 1300 N. Alma School Road Chandler, Arizona 85224 +1-800-521-6274 or +1-480-768-2130 support@freescale.com

#### **Europe, Middle East, and Africa:**

Freescale Halbleiter Deutschland GmbH Technical Information Center Schatzbogen 7 81829 Muenchen, Germany +44 1296 380 456 (English) +46 8 52200080 (English) +49 89 92103 559 (German) +33 1 69 35 48 48 (French) support@freescale.com

#### **Japan:**

Freescale Semiconductor Japan Ltd. **Headquarters** ARCO Tower 15F 1-8-1, Shimo-Meguro, Meguro-ku, Tokyo 153-0064 Japan 0120 191014 or +81 3 5437 9125 support.japan@freescale.com

#### **Asia/Pacific:**

Freescale Semiconductor Hong Kong Ltd. Technical Information Center 2 Dai King Street Tai Po Industrial Estate Tai Po, N.T., Hong Kong +800 2666 8080 support.asia@freescale.com

#### *For Literature Requests Only:*

Freescale Semiconductor Literature Distribution Center P.O. Box 5405 Denver, Colorado 80217 1-800-441-2447 or 303-675-2140 Fax: 303-675-2150 LDCForFreescaleSemiconductor@hibbertgroup.com

Information in this document is provided solely to enable system and software implementers to use Freescale Semiconductor products. There are no express or implied copyright licenses granted hereunder to design or fabricate any integrated circuits or integrated circuits based on the information in this document.

Freescale Semiconductor reserves the right to make changes without further notice to any products herein. Freescale Semiconductor makes no warranty, representation or guarantee regarding the suitability of its products for any particular purpose, nor does Freescale Semiconductor assume any liability arising out of the application or use of any product or circuit, and specifically disclaims any and all liability, including without limitation consequential or incidental damages. "Typical" parameters that may be provided in Freescale Semiconductor data sheets and/or specifications can and do vary in different applications and actual performance may vary over time. All operating parameters, including "Typicals", must be validated for each customer application by customer's technical experts. Freescale Semiconductor does not convey any license under its patent rights nor the rights of others. Freescale Semiconductor products are not designed, intended, or authorized for use as components in systems intended for surgical implant into the body, or other applications intended to support or sustain life, or for any other application in which the failure of the Freescale Semiconductor product could create a situation where personal injury or death may occur. Should Buyer purchase or use Freescale Semiconductor products for any such unintended or unauthorized application, Buyer shall indemnify and hold Freescale Semiconductor and its officers, employees, subsidiaries, affiliates, and distributors harmless against all claims, costs, damages, and expenses, and reasonable attorney fees arising out of, directly or indirectly, any claim of personal injury or death associated with such unintended or unauthorized use, even if such claim alleges that Freescale Semiconductor was negligent regarding the design or manufacture of the part.

Freescale™ and the Freescale logo are trademarks of Freescale Semiconductor, Inc. All other product or service names are the property of their respective owners. © Freescale Semiconductor, Inc. 2005, 2008. All rights reserved.

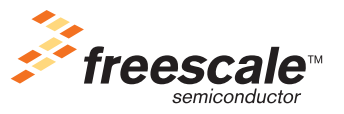

AN2720 Rev. 2, 04/2008